<<Visual Basic (2)>>

书名:<<Visual Basic程序设计(第2版)>>

- 13 ISBN 9787302086208
- 10 ISBN 7302086206

出版时间:2004-8-1

作者:谭浩强,薛淑斌,袁玫

页数:338

字数:509000

extended by PDF and the PDF

http://www.tushu007.com

, tushu007.com

## tushu007.com<br>(2)>> <<Visual Basic

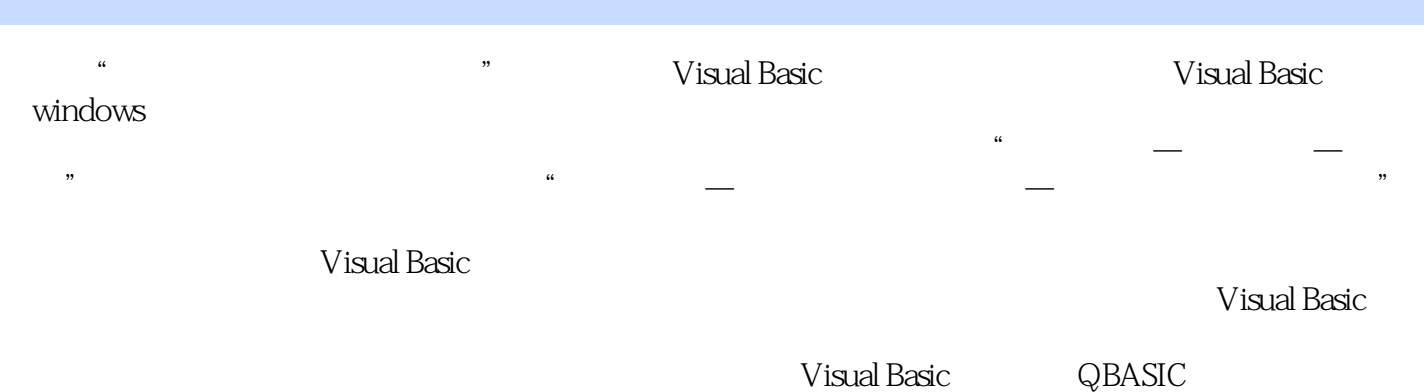

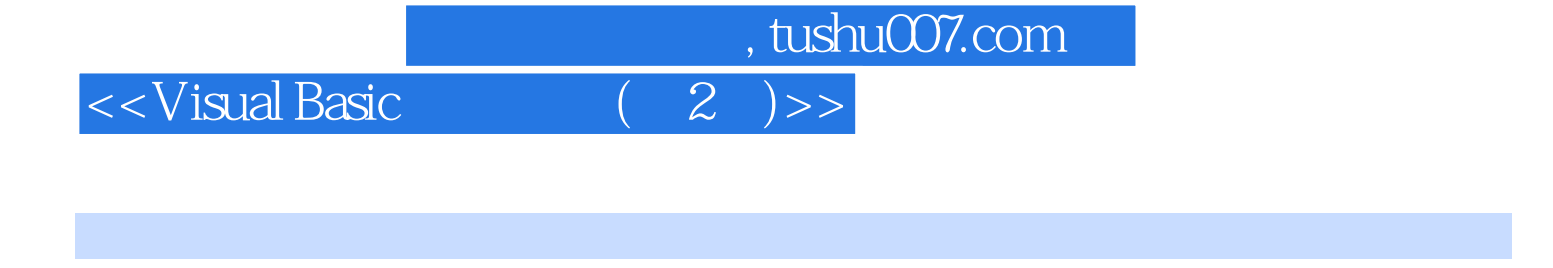

 $3$  1 20 1 30 130  $250$ 

 $\frac{1}{2}$ , tushu007.com

 $<<$ Visual Basic

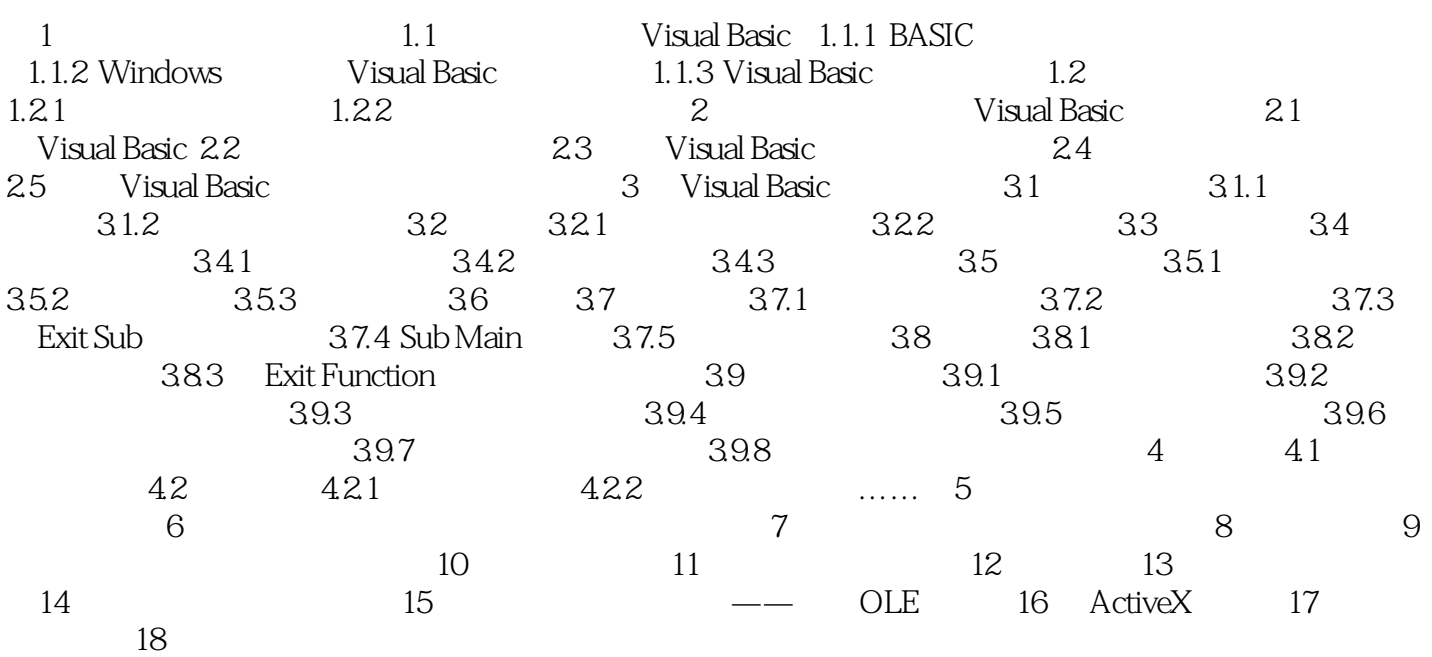

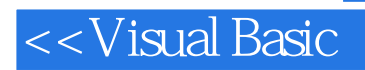

eration of the state of the test of the state of the state of the state of the state of the state of the state of the state of the state of the state of the state of the state of the state of the state of the state of the

本站所提供下载的PDF图书仅提供预览和简介,请支持正版图书。

更多资源请访问:http://www.tushu007.com